*Ольга ПАПІНОВА, консультант з питань бухгалтерського обліку та оподаткування*

# РЕМОНТ СІЛЬГОСПТЕХНІКИ: ОФОРМЛЕННЯ, ОБЛІК ТА ОПОДАТКУВАННЯ

## Із цієї статті ви дізнаєтеся:

- **які документи будуть потрібні для оформлення ремонту сільгосптехніки;**
- **у чому відмінності між поточним і капітальним ремонтом;**
- **коли можна використовувати господарський спосіб ремонту, а в якому випадку не обійтися без підрядників;**
- **які особливості заміни та установки запчастин на сільгосптехніку;**
- **який порядок бухобліку та оподаткування ремонтних операцій.**

Напередодні посівної кампанії сільгосппідприємства починають активно інспектувати стан техніки. Добре, якщо господарству потрібно просто провести сезонне техобслуговування сільгосптехніки, а якщо належить її ремонтувати? Це набагато морочливіше і затратніше...

# Передремонтне технічне обстеження

Перш ніж почати ремонт, проводять технічне обстеження об'єкта. Результат обстеження оформляється у вигляді **відомості дефектів (дефектного акта)**, на підставі якої фахівці мають зробити висновок про доцільність проведення ремонтних робіт, їх обсяг, потребу в запчастинах і про те, у якій формі виконуватиметься ремонт (підряд або госпспосіб). Такий документ складається окремо на кожний об'єкт, що підлягає ремонту (поточному або капітальному).

# *Хто складає відомість дефектів?*

Як правило, відомість дефектів складає інженермеханік (інший компетентний фахівець) сільгосппідприємства. Але, якщо ремонт складний, її може оформити комісія у складі інженера-механіка, завідувача ремонтної майстерні, працівника, за яким закріплений об'єкт. До складу комісії, крім фахівців підприємства, за необхідності включають представників заводу-виготівника та/або підрядника, який виконуватиме ремонт.

У відомості дефектів зазначають обсяг і характер робіт (визначаються дефекти деталей, вузли/ деталі, що підлягають заміні або реставрації). Для заповнення загальних показників про об'єкт,

що підлягає ремонту, використовують технічні паспорти, інвентарні картки.

На підставі такої інформації підприємство може розрахувати вартість ремонту, а також проконтролювати обсяг виконаних робіт і списаних матеріалів.

#### *За якою формою складається відомість дефектів?*

Підприємство може використовувати **самостійно розроблену** форму відомості дефектів.

Водночас п. 2.5 Методичних рекомендацій, затверджених наказом Мінагрополітики від 21.12.2007 № 929 (далі – Наказ № 929), для обліку виявлених дефектів сільськогосподарської техніки (комбайнів, тракторів, сівалок, плугів тощо) рекомендується застосовувати **Відомість дефектів на ремонт машини** (сільгоспоблік, форма № ВЗСГ-6, затверджена Наказом № 929).

Ця Відомість складається з 5 розділів:

- розділ I заповнюється, якщо потрібно ремонтувати двигун;
- розд. II містить перелік та опис причин дефекту або зносу деталей, що підлягають реставрації або заміні;
- у розд. III формується вартісний показник витрачених ремонтних матеріалів у розрізі їх найменувань. Причому тут зазначаються як плановані, так і фактичні витрати;
- розд. IV заповнюється згідно з кошторисом на проведення ремонту та первинними документами на оплату праці робочих, зайнятих ремонтом, у розрізі найменувань робіт. Тут також відображаються і планові, і фактичні дані;

• у розд. V наводяться дані в розрізі статей витрат, що пов'язані з підтримкою об'єкта в робочому стані (капітальний і поточний ремонти) і включаються до складу витрат звітного періоду. Підставою для заповнення цього розділу служить кошторис на ремонт машин, первинні документи на відпускання матеріалів, запчастин, первинні документи з обліку загальновиробничих (цехових) витрат ремонтної майстерні.

**Таким чином,** якщо ремонт виконуватиметься силами сільгосппідприємства, то із заповненої форми № ВЗСГ-6 бухгалтерія отримає докладну інформацію про вартість ремонтних робіт. Якщо до ремонту планується залучати підрядників, то підприємству достатньо заповнити перші два розділи форми, а якщо воно має намір забезпечувати підрядників потрібними запчастинами/деталями, тоді і третій.

# Вибір способу ведення робіт

При **господарському** способі ремонт об'єкта основних засобів (далі – ОЗ) виконується власними силами підприємства – спеціальними бригадами, ремонтною майстернею або робочими, які обслуговують техніку. Облік витрат на ремонт ведеться за кожним об'єктом ОЗ у розрізі калькуляційних статей витрат (матеріали, зарплата ремонтних робочих, відрахування на соціальне страхування тощо).

При **підрядному** способі ремонтні роботи виконує підрядник, а сільгосппідприємство-замовник веде облік розрахунків з ним. У цьому випадку сторони повинні укласти договір підряду. Згідно зі ст. 837 Цивільного кодексу (далі – ЦК) за цим договором одна сторона (підрядник) зобов'язується на свій ризик виконати певну роботу за завданням другої сторони (замовника), а замовник – прийняти та оплатити виконану роботу.

Ремонтні роботи можуть частково або в повному обсязі виконуватися з матеріалів замовника за так званою давальницькою схемою (ст. 840 ЦК).

**Візьміть до уваги!** Така схема припускає, що матеріали (запчастини/деталі), передані замовником підрядникові, не переходять у власність останнього, тому:

- замовник, передаючи матеріали підрядникові, не списує їх вартість з балансу, а перекладає на відповідний аналітичний субрахунок;
- підрядник, приймаючи матеріали, відображає їх на забалансовому субрахунку.

Щоб вирішити питання про спосіб ремонтних робіт, підприємству треба визначити склад робіт. Адже для виконання різних робіт потрібні фахівці відповідної кваліфікації та відповідна технічна база.

*Підсумуємо. Спосіб ведення ремонтних робіт вибирається залежно від обсягу і виду робіт, а також від наявності ресурсів для їх виконання.*

## Первинні документи

При передачі техніки на ремонт складається в двох примірниках **Акт приймання-передачі (внутрішнього переміщення) основних засобів** (сільгоспоблік, форма № ОЗСГ-1, затверджена наказом Мінагрополітики від 27.09.2007 № 701, далі – Наказ № 701).

Після завершення ремонту складають **Акт приймання-здачі відремонтованих і реконструйованих (модернізованих) об'єктів** (сільгоспоблік, форма № ОЗСГ-2, затверджена Наказом № 701).

Ці документи застосовуються в разі виконання ремонту як власними силами, так і силами підрядників.

Крім того, якщо під час проведення ремонту оприбутковують деталі, вузли, агрегати, зняті з машин (у т. ч. і непридатні до подальшого використання за їх призначенням – для здачі в металолом), використовується **Накладна (внутрішньогосподарчого призначення)** (сільгоспоблік, форма № ВЗСГ-8, затверджена Наказом № 929).

# **Господарський спосіб**

Для обліку витрат залежно від складу ремонтних витрат можуть застосовуватися такі первинні документи:

- для відпускання запчастин, ремонтних та інших матеріалів – **Лімітно-забірна картка на отримання запасних частин** (сільгоспоблік, форма № ВЗСГ-2, затверджена Наказом № 929), **Накладна (внутрішньогосподарчого призначення)** (сільгоспоблік, форма № ВЗСГ-8);
- для нарахування зарплати працівникам, зайнятим ремонтом, – **Табель обліку використання робочого часу** (типова форма № П-5, затверджена наказом Держкомстату від 05.12.2008 № 489), **Наряд на відрядну роботу (для бригади)** (сельхозучет, форма № 70, затверджена наказом Мінсільгоспу СРСР від

24.11.1972 № 269-2, далі – Наказ № 269), або **Наряд на відрядну роботу (індивідуальний)** (сельхозучет, форма № 70а, затверджена Наказом № 269).

Нагадаємо, повну інформацію про витрати можна отримати з розд. V Відомості дефектів на ремонт машини (див. вище).

## **Підрядний спосіб**

В обліку сільгосппідприємства роботи відображаються на підставі **акта виконаних робіт**. Якщо замовник забезпечує підрядника матеріалами (запчастинами/деталями), тоді потрібно керуватися положеннями ст. 840 ЦК, згідно з якими:

- підрядник зобов'язаний подати замовникові звіт про використання матеріалів і повернути залишок;
- у договорі підряду мають бути встановлені норми витрати матеріалу, строки повернення його залишку й основних відходів, а також відповідальність підрядника за невиконання або неналежне виконання своїх обов'язків;
- підрядник відповідає за невиконання або неналежне виконання роботи, викликане недоліками матеріалу, наданого замовником, якщо не доведе, що він не міг виявити ці недоліки при належному прийманні матеріалу.

#### *Які додаткові обов'язки виникають у сільгосппідприємства, якщо ремонт за договором підряду виконує фізособа-підприємець?*

Щоб відповісти на це запитання, розглянемо два можливі варіанти.

**Варіант 1 – підрядник є платником єдиного податку** (далі – ЄП).

У цьому випадку підприємець є платником ЄП третьої групи за ставкою 3 % + ПДВ або за ставкою 5 %. Крім того, він сплачує ЄСВ за ставкою 22 %.

*Звертаємо увагу! Виконувати роботи на користь юросіб – платників податку на прибуток єдинники першої та другої груп не мають права (пп. 2 п. 291.4 Податкового кодексу, далі – ПК). Але якщо це станеться, відповідальність нестимуть самі єдинники-подрядники. Замовники – платники податку на прибуток ведуть облік у звичайному порядку.*

До доходу єдинника не включається дохід, що обкладається ПДФО (пп. 165.1.36 ПК), тому підприємство не є податковим агентом щодо доходів такої фізособи. Це ж стосується і військового збору (далі – ВЗ) (п. 161 підрозд. 10 розд. ХХ  $\sqcap$ K).

Також підприємству не потрібно нараховувати ЄСВ. Внесок за ставкою 22 % нараховує сам підприємець (п. 1 ч. 1 ст. 4 Закону від 08.07.2010 № 2464-VI, далі – Закон № 2464).

**Але візьміть до уваги!** Замовник не є податковим агентом і не нараховує ЄСВ тільки в тому випадку, якщо буде точно знати, що має справу з підприємцем-єдинником. Тому, укладаючи договір з єдинником, замовник повинен зажадати у нього копію витягу з реєстру платників ЄП. Крім того, знадобиться документ, що підтверджує підприємницький статус фізособи. Таким є виписка або витяг з ЄДР – копію цих документів також бажано попросити у підприємця.

#### **Варіант 2 – підрядник є підприємцем на загальній системі оподаткування.**

У цьому випадку підрядник є платником ПДФО за ставкою 18 %, ВЗ за ставкою 1,5 % та ЄСВ за ставкою 22 %. Якщо роботи здійснюються в рамках його підприємницької діяльності, то він самостійно оподатковує свої доходи. А підприємство-замовник, що виплачує доходи підрядникові, не утримує з них ПДФО та ВЗ, а також не нараховує ЄСВ. Але це, тільки якщо підрядник подасть документ (копію документа), що підтверджує його держреєстрацію як суб'єкта підприємницької діяльності (див. вище).

Якщо ж підрядникові виплачуються інші доходи, не пов'язані з його підприємницькою діяльністю, то вони обкладаються ПДФО та ВЗ за загальними правилами, установленими ПК для звичайних фізосіб (п. 177.6, п. 161 підрозд. 2 розд. XX ПК). У цьому випадку підприємствозамовник є податковим агентом і повинне при виплаті доходу підрядникові утримати ПДФО та ВЗ. Також замовникові доведеться за свій рахунок нарахувати ЄСВ на дохід підрядника (п. 1 ч. 1 ст. 4 Закону № 2464).

*Майте на увазі! Дохід підрядника при обох варіантах відображається замовником у додатку 4ДФ до Податкового розрахунку з ПДФО та ЄСВ з кодом «157».*

# Поточний і капітальний ремонти: у чому відмінності?

Відмінності полягають в обсязі, характері робіт і вартості.

**Поточний ремонт** передбачає виконання нескладних робіт для забезпечення або відновлення працездатності техніки. При цьому замінюються або відновлюються лише окремі деталі або нескладні вузли. Поточний ремонт виконується за потребою, виходячи з результатів діагностики технічного стану автомобіля, або за наявності несправностей. Так, згідно з п. 3.13, 3.14 Положення, затвердженого наказом Мінтрансу від 30.03.1998 № 102 (далі – Положення № 102) до поточного ремонту автомобіля належать роботи з ремонту будь-якого базового агрегату, а також з одночасної заміни не більше двох базових агрегатів (крім кузова і рами). Перелік базових агрегатів наведений у додатку Г до Положення № 102.

**Капітальний ремонт** виконується для відновлення справності та повного або близького до повного відновлення ресурсу техніки із заміною або відновленням будь-яких частин, у тому числі базових, а також для продовження строку її експлуатації. Капремонт здійснюється за потребою на підставі результатів діагностики технічного стану техніки. Наприклад, для вантажних автомобілів капремонтом уважається заміна рами або одночасна заміна не менше трьох базових агрегатів. До капремонту причепів належать роботи із заміни рами (п. 3.16 Положення № 102).

# Бухгалтерський облік

## **Поточний і капітальний ремонти**

Особливості бухобліку операцій з поточного та капітального ремонту сільгосптехніки наведемо в таблиці.

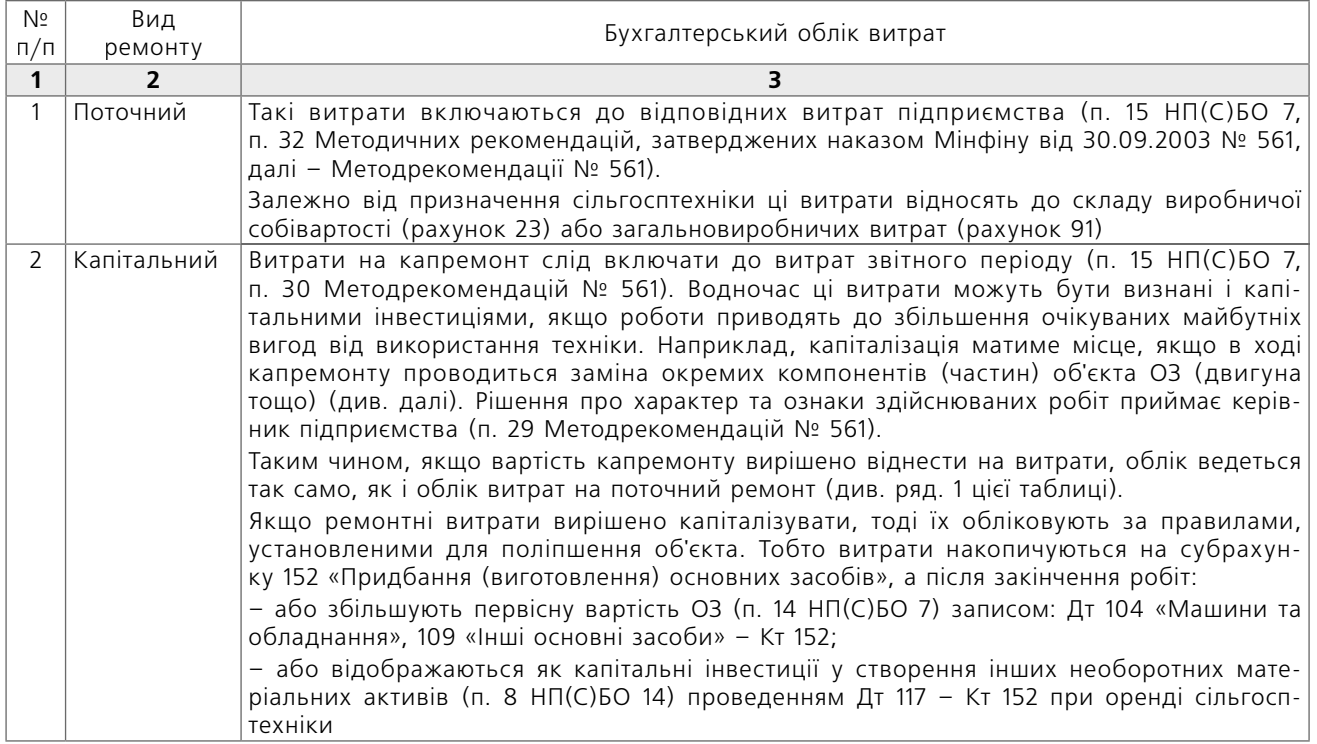

## **Заміна запчастин**

Сільгосппідприємства часто ставлять запитання, що стосуються заміни великих вузлів та агрегатів (наприклад, двигуна). Як уже було зазначено вище (див. ряд. 2 таблиці), витрати на таку заміну можна капіталізувати, якщо в результаті відбувається збільшення майбутніх економічних вигод (п. 29 Методрекомендацій № 561).

При цьому облік операції залежатиме від того, як обліковуються замінювані компоненти.

#### **Варіант 1. Замінювана частина ОЗ виділена в окремий об'єкт обліку.**

Нагадаємо, п. 4 НП(С)БО 7 дозволяє обліковувати окремі частини ОЗ як окремі об'єкти, якщо такі частини мають різний строк корисного викорис-

тання. При заміні такої частини в обліку відображаються такі операції:

**1.** Замінюваний об'єкт виводиться з експлуатації та ліквідується (перестає бути активом). Така операція супроводжується проведеннями:

- Дт 131 «Знос основних засобів» Кт 10 (на суму зносу об'єкта ОЗ);
- Дт 976 «Списання необоротних активів» Кт 10 (на суму залишкової вартості об'єкта ОЗ).

**2.** Витрати на придбання (виготовлення) нового об'єкта, що замінює ліквідований, капіталізуються. При цьому робиться один з таких записів:

- Дт 152 Кт 66, 65, 20 та ін. (у разі виготовлення об'єкта ОЗ своїми силами);
- Дт 152 Кт 631 або 685 (у разі виготовлення об'єкта силами сторонньої організації та/або придбання об'єкта у стороннього постачальника).

**3.** Новий об'єкт уводиться в експлуатацію (Дт 10 – Кт 152).

#### **Варіант 2. Замінювана частина ОЗ не виділена в окремий об'єкт обліку.**

У разі такого варіанту слід говорити про часткову ліквідацію ОЗ. У цьому випадку в обліку відображаються такі операції:

**1.** Первісна вартість і знос об'єкта ОЗ зменшуються на первісну вартість і суму зносу ліквідованої частини (п. 14, 35 НП(С)БО 7). В обліку при цьому робляться такі записи:

- Дт 131 «Знос основних засобів» Кт 10 (на суму зносу ліквідованої частини об'єкта ОЗ);
- Дт 976 «Списання необоротних активів» Кт 10 (на залишкову вартість ліквідованої частини об'єкта ОЗ).

При частковій ліквідації на вартість ліквідовуваної частини об'єкта ОЗ оформляється Акт на списання основних засобів (сільгоспоблік, форма № ОЗСГ-3, затверджена Наказом № 701).

*До уваги! Якщо підприємство не може достовірно визначити первісну вартість замінюваної частини, її можна оцінити на рівні вартості нової частини (п. 46 Методрекомендацій № 561).*

**2.** Вартість нової частини, яка встановлюється замість старої, збільшує первісну вартість об'єкта ОЗ. У цьому випадку бухгалтерські проведення будуть такими:

- у міру накопичення витрат на виготовлення (придбання) нової частини: Дт 152 – Кт 66, 65, 20 та ін. (у разі виготовлення нової частини своїми силами) або Дт 152 – Кт 631 або 685 (у разі виготовлення об'єкта силами сторонньої організації та/або придбання об'єкта у стороннього постачальника);
- у разі введення в експлуатацію покращеного об'єкта ОЗ: Дт 10 – Кт 152.

## *Як розрахувати нову суму амортизації об'єкта ОЗ після його покращення?*

Оскільки у разі проведення капремонту (фактично – покращень) об'єкта ОЗ збільшується його первісна вартість (а іноді ще й строк корисного використання), після введення покращеного об'єкта ОЗ в експлуатацію необхідно розрахувати нову суму його амортизації.

Ця сума визначається виходячи із залишкової вартості об'єкта ОЗ на початок місяця, що настає за місяцем уведення в експлуатацію покращеного об'єкта ОЗ (за мінусом ліквідаційної вартості цього об'єкта), і періоду, що залишився до закінчення строку корисного використання, установленого для цього об'єкта (п. 26 Методрекомендацій № 561).

#### *Як вести облік матеріалів, що залишилися після ліквідації частини об'єкта ОЗ?*

І в разі варіанта 1, і в разі варіанта 2 матеріали можуть бути оприбутковані як актив. Наприклад, якщо вони підлягають здачі в металолом – записом Дт 209 «Інші матеріали» – Кт 746 «Інші доходи» (у розмірі чистої вартості реалізації запчастини).

Якщо матеріали планується використовувати для потреб підприємства, їх прибуткують за оцінкою можливого використання (п. 2.13 Методичних рекомендацій, затверджених наказом Мінфіну від 10.01.2007 № 2).

**Важливо! Платникам ПДВ** слід зважити на те, що податкові зобов'язання:

- нараховуються якщо частина об'єкта ОЗ ліквідується за самостійним рішенням платника і немає документа, що підтверджує неможливість її використання за первісним призначенням (абзац перший п. 189.9 ПК);
- не нараховуються якщо підприємство документально підтверджує, що ліквідовувана

**(грн)**

частина об'єкта ОЗ не може використовуватися за своїм первісним призначенням та її ремонт економічно недоцільний (абзац другий п. 189.9 ПК; Узагальнююча податкова консультація, затверджена наказом Мінфіну від 03.08.2018 № 673).

Для ненарахування ПДВ у разі часткової ліквідації об'єкта ОЗ **рекомендуємо** мати такі самі документи, як і при ліквідації всього об'єкта ОЗ (детально про них див. у «БАЛАНС-АГРО», 2021, № 40, с. 18). Завважимо, що коли в разі часткової ліквідації ОЗ отримані комплектуючі, запчастини, відходи, які оприбутковані в бухобліку на рахунках обліку матеріалів для використання в господарській діяльності платника податків, то на такі операції податкові зобов'язання з ПДВ не нараховуються (п. 189.10 ПК).

#### Приклад

Сільгосппідприємство здійснило такі операції:

• виконало поточний ремонт сівалки (заміна деталей) силами своєї ремонтної бригади. Вартість деталей склала 6 000 грн (у т. ч. ПДВ – 1 000 грн). Зарплата працівників, зайнятих заміною деталей, – 4 800 грн з ЄСВ;

- привернуло підрядчика до виконання капремонту комбайна. Вартість виконаних робіт по акту – 480 000 грн (у т. ч. ПДВ – 80 000 грн). Підрядчикові для виконання окремих робіт передані запчастини на 45 000 грн;
- придбало новий двигун для заміни на тракторі за 120 000 грн (у т. ч. ПДВ – 20 000 грн). Прийнято рішення обліковувати новий двигун через механізм часткової ліквідації ОЗ із заміною на новий. Первісна вартість і знос старого двигуна невідомі, тому вартість вибулої запчастини визначена на рівні вартості нової, тобто 100 000 грн. Залишкова вартість трактора до заміни – 420 000 грн. Після заміни двигуна решта строку експлуатації трактора становить 10 років. Ліквідаційна вартість – 12 000 грн.

Порядок відображення цих операцій в обліку буде таким:

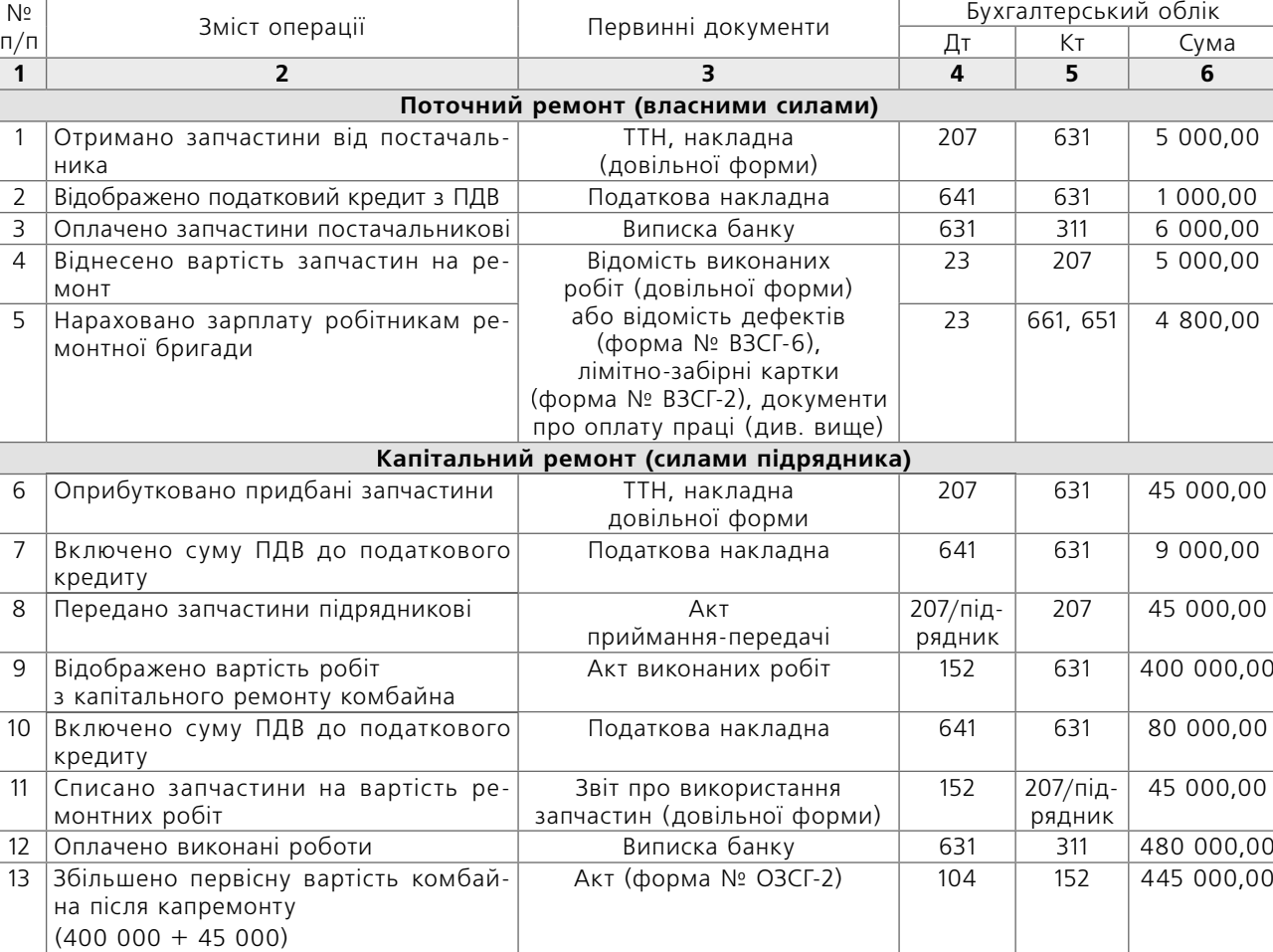

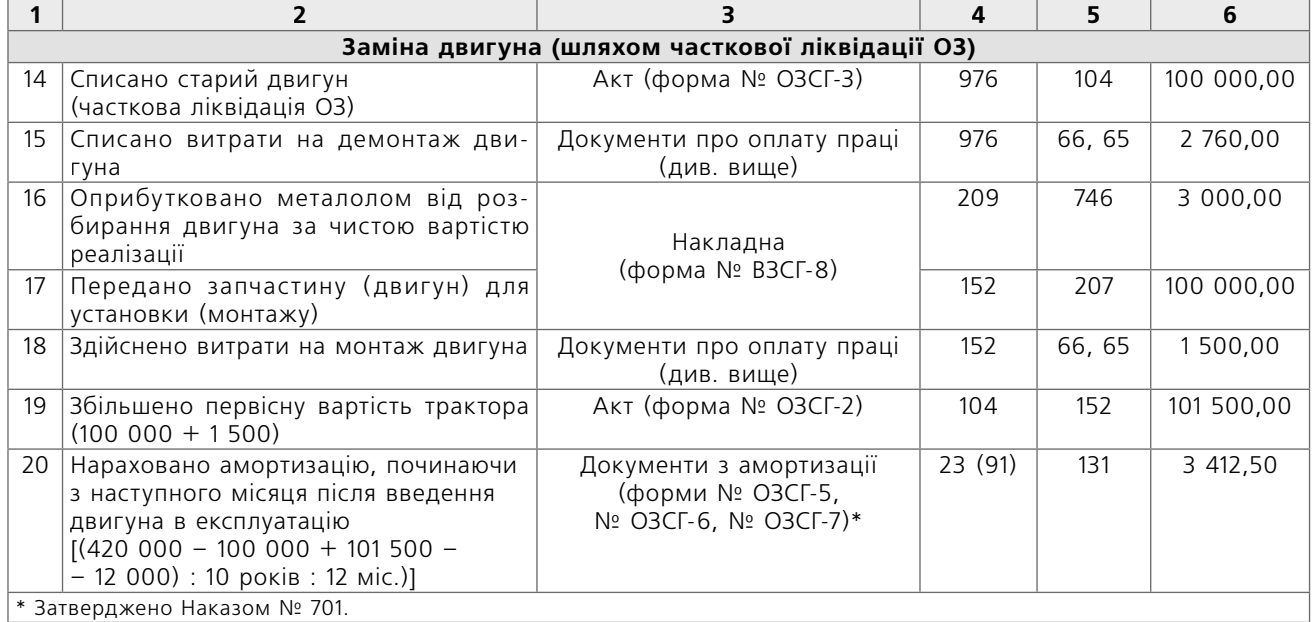